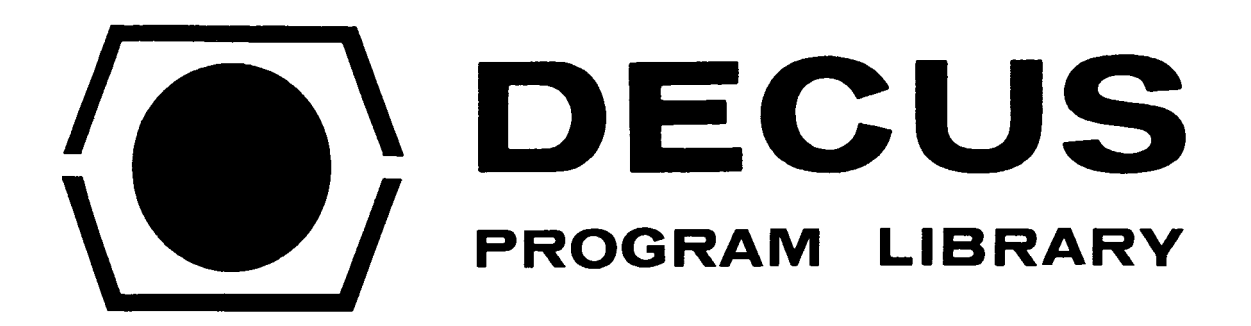

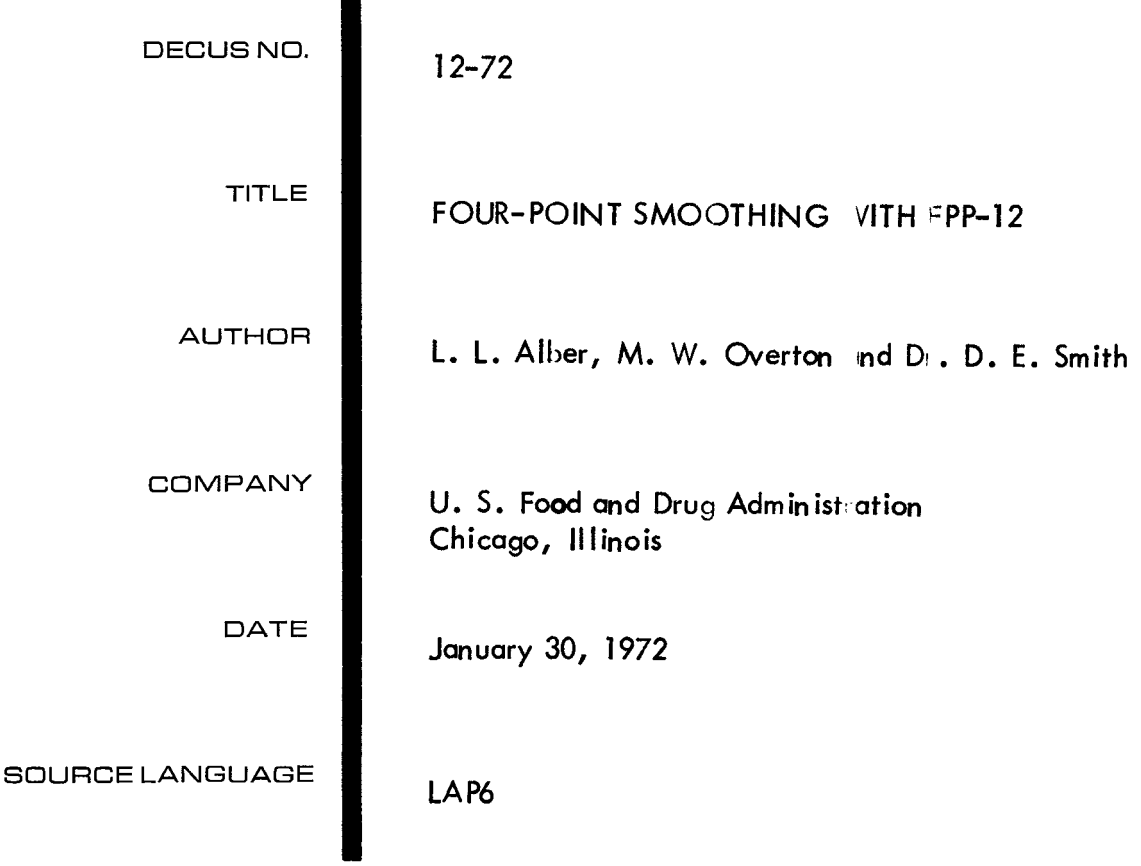

 $\lambda$ 

## FOUR-POINT SMOOTHING WITH FPP-12

## <span id="page-2-0"></span>DECUS Program Library Write-up DECUS NO. 12-72

A PDP–12 program has been developed for smoothing an array of 4095 $_{\rm (10)}$  data points using the FPP-12 (Floating Point Processor). The data is smoothed by fitting to a four-point least squares quadratic, advancing one point at a time through the array. (10)

The program is unique because it operates *on* data that has been stored as a 1 - 12 bit data word. The new processor was apparently designed to perform calculations on data stored as floating point numbers. That is,  $3 - 12$  bit words rather than the accustomed  $1 - 12$  bit word of the PDP-8/12 computer family.

The SET X, LDX, XTA, and ATX instructions are combined to examine four successive  $1$  –  $12$ bit data words anywhere in core, float, fit to a quadratic, smooth the center two points, fix, and restore them back into their original 1 – 12 bit word location, advancing by one data point through the array.

In addition to saving two-thirds the core necessary to store the data as a floating point number, the program was written in single-word addressing which reduces the core necessary to reside the program by one-half from using the double-word addressing.

Time comparisons of the FPP-12 system shows the run time of 10 seconds to smooth 4095 points while the DEC software floating point package took 4 minutes, 15 seconds. In addition, the FPP-12 is operating in parallel to the PDP-12 CPU, **so** one can actually see the smoothing occurring *on* the CRT.

NOTE: A more versatile routine offering 8-point smoothing can be found in DECUS NO. 12-73

## <span id="page-3-0"></span>CL

AP FITDISSW, Ø LO FPPASM,  $\cancel{\theta}$ 

/FITD **ISS** w /

ORG Ø1201 ØØØ1  $Ø1 2Ø1$ øøøø WHYS, ØØØ2 ø.  $$1202$ øøøø **\$1** 2\$3 øøøø ØØØ3 Ø1 2Ø4 øøøø WHYS1, ø. **\$1** 2p/5 øøøø Ø1 2Ø6 øøøø ØØØ4 B12p/7 øøøø WHYS2, ø.  $Ø121Ø$ øøøø  $Ø1 21 1$  $Ø1 21 1$  $Ø1 21 1$ øøøø ØØØ5 **\$1** 21 2 øøøø WHYS3, ø. \$1213 øøøø \$1214 øøøø ØØØ6 **\$1** 21 [5](#page-6-0)  ØØØ2 TWO, 2. Ø1216 2ØØØ  $Ø1 21 7$ øøøø øøø7 **\$1** 22\$ ØØØ2 THREE, [3.](#page-4-0)  $$1 221$ 3ØØØ \$1 222 øøøø øø1ø \$1 223 ØØØ3 FOUR, [4.](#page-5-0)  **\$1** 224 2ØØØ  $Ø1 225$ øøøø  $ØØ11$ **\$1** 226 ØØØ3 [5.](#page-6-0) FIVE, \$1 227 24ØØ **\$1** 23\$ øøøø  $\beta$ 012  $$1 231$ ØØØ4 NINE, *[9.](#page-10-0)*  Ø1 232  $22%$ Ø1233 øøøø  $ØØ13$ \$1 234 ØØØ5 FP16, 16. Ø1 235 2ØØØ **\$1** 236 øøø  $ØØ14$ Ø1 237 ØØØ5 F P27, 27. **\$1** 24\$ 33ØØ  $Ø1 241$ øøøø  $ØØ15$  $$1242$ ØØØ5 FP31 , 31.  $Ø1 243$ 37ØØ \$1 244 øøøø  $Ø016$ \$1 245 øøø5 **F** P25A8, 25.8 \$1 246 3163 \$1 247 1462

<span id="page-4-0"></span>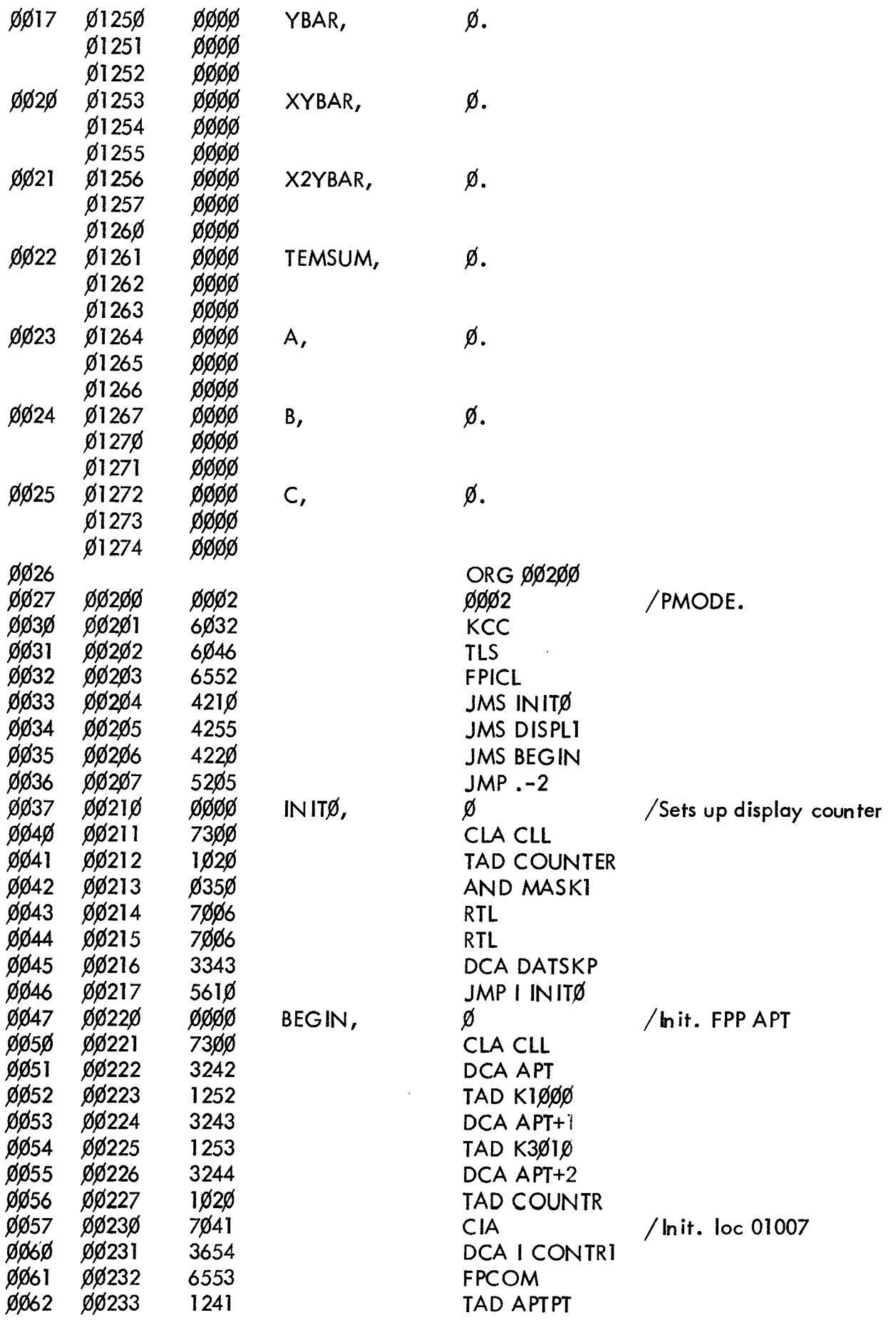

<span id="page-5-0"></span>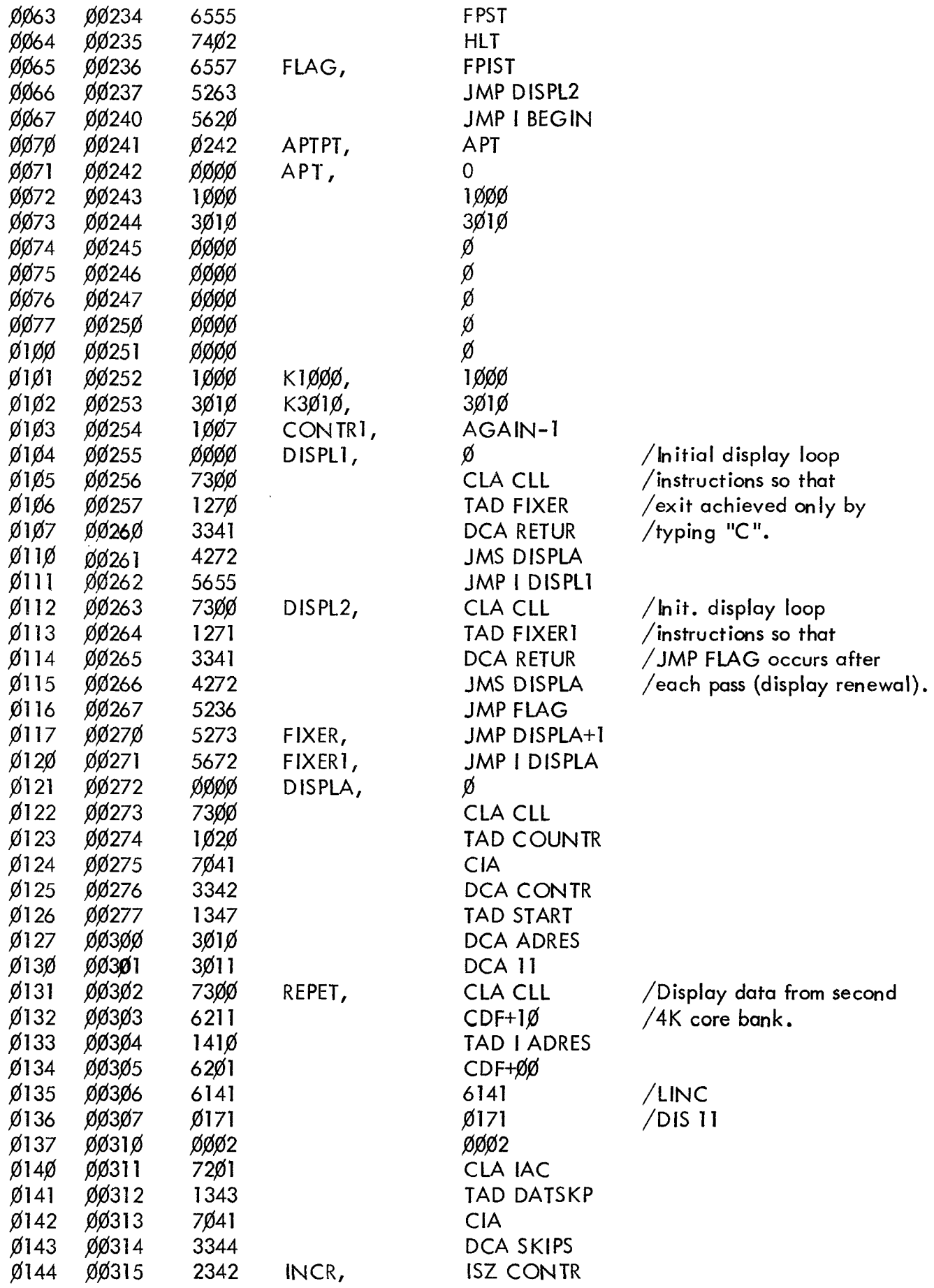

<span id="page-6-0"></span>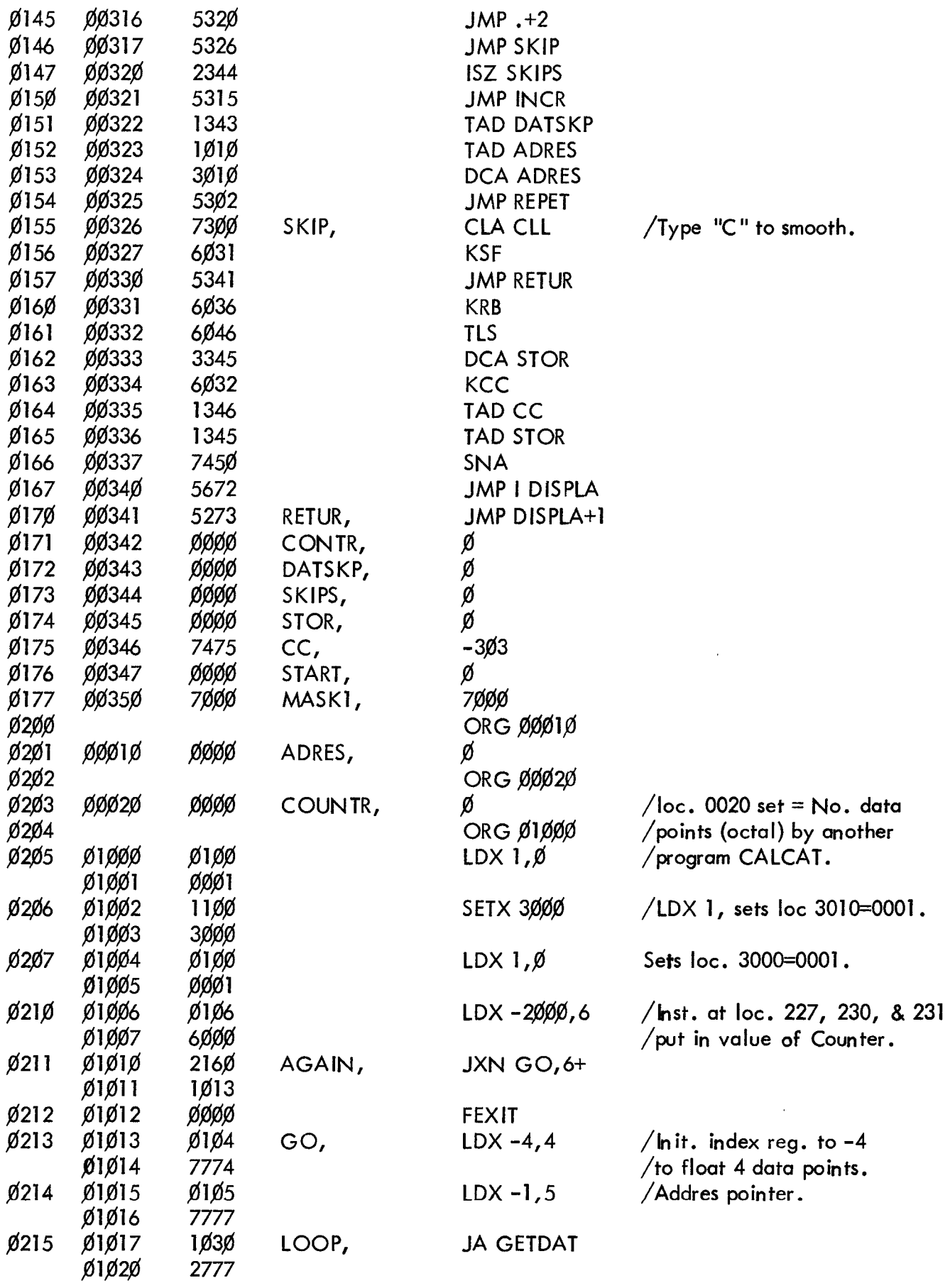

 $\epsilon$ 

 $\hat{\mathbf{v}}$ 

 $\frac{1}{2}$ 

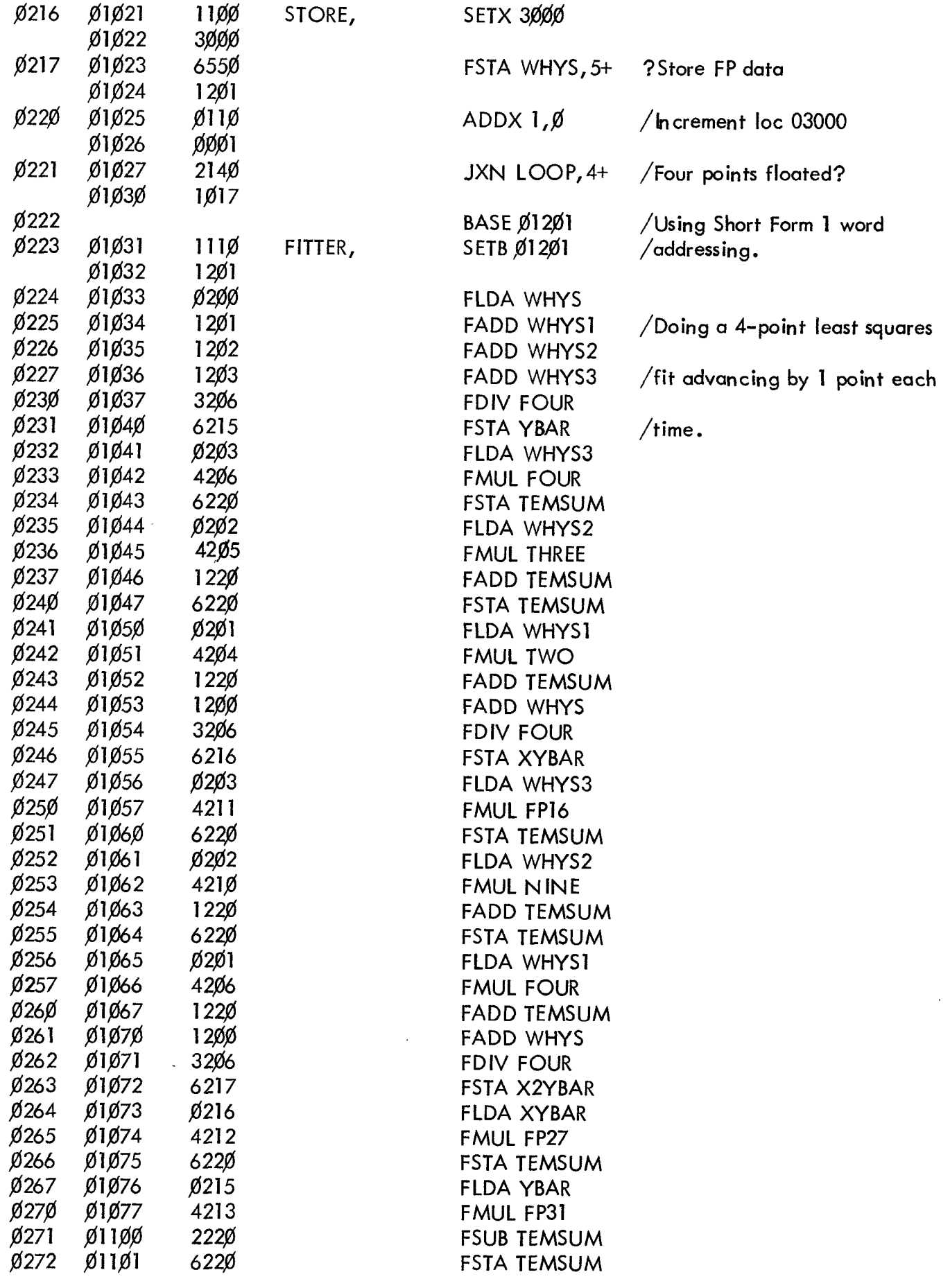

<span id="page-8-0"></span>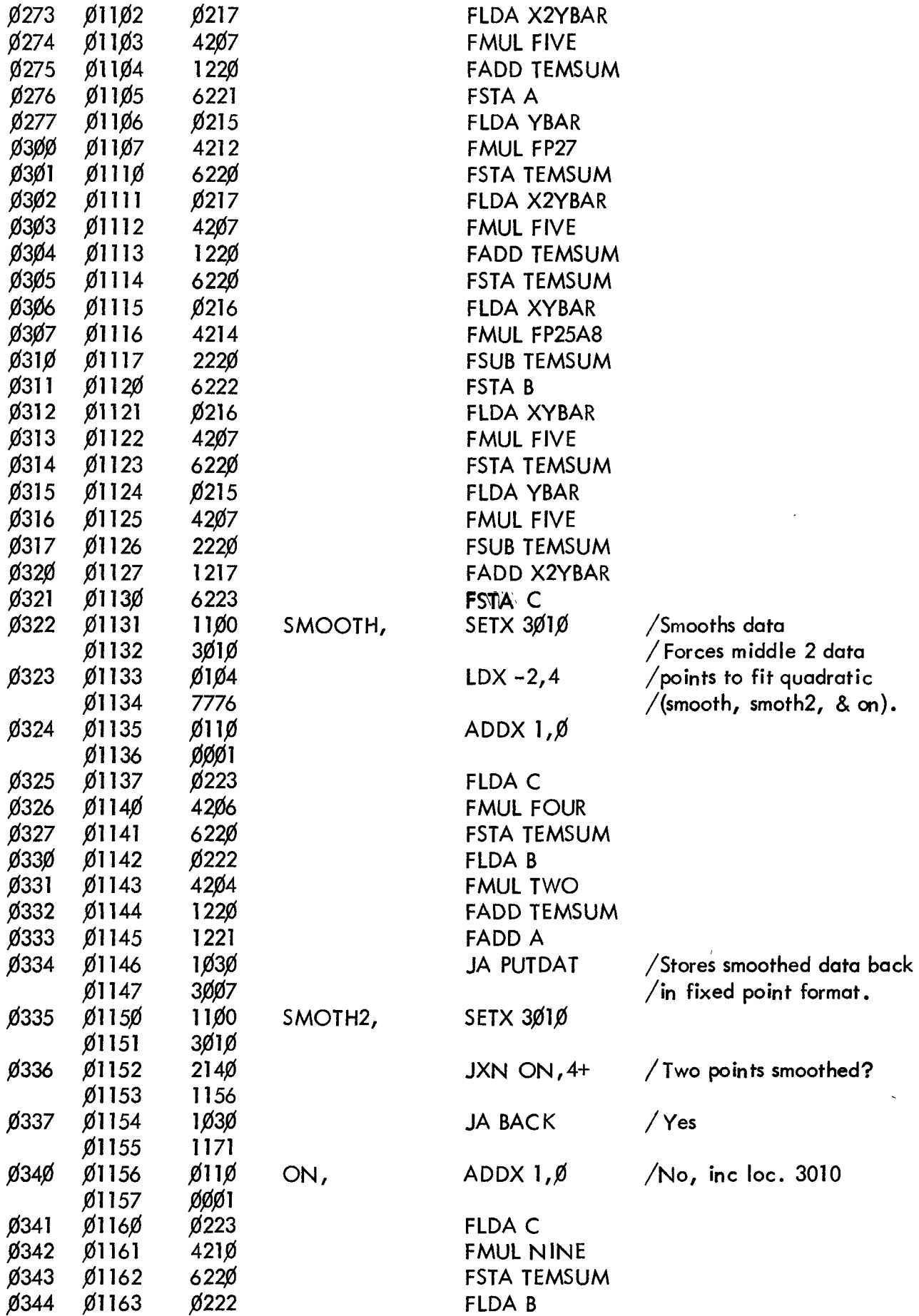

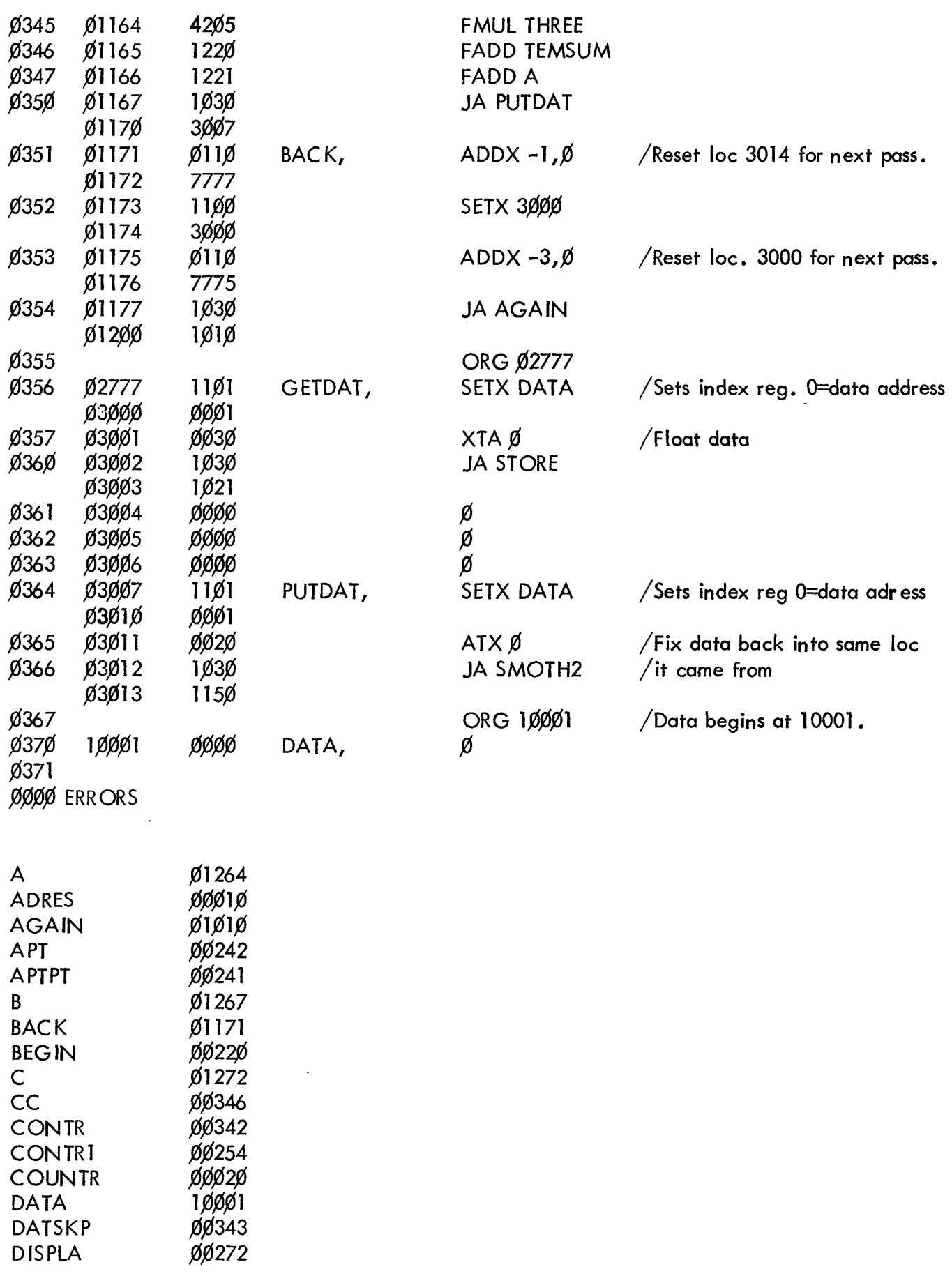

 $\ddot{\phantom{0}}$ 

CONTR1 COUNTR DATA DATSKP D IS PLA

<span id="page-10-0"></span>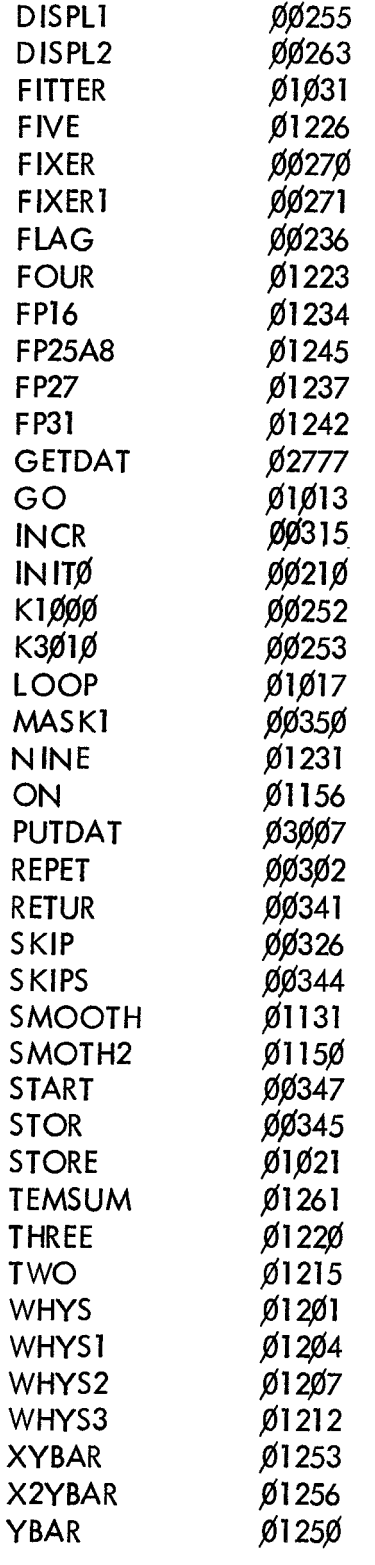

 $\label{eq:2.1} \frac{1}{\sqrt{2}}\int_{\mathbb{R}^3}\frac{1}{\sqrt{2}}\left(\frac{1}{\sqrt{2}}\right)^2\frac{1}{\sqrt{2}}\left(\frac{1}{\sqrt{2}}\right)^2\frac{1}{\sqrt{2}}\left(\frac{1}{\sqrt{2}}\right)^2\frac{1}{\sqrt{2}}\left(\frac{1}{\sqrt{2}}\right)^2.$